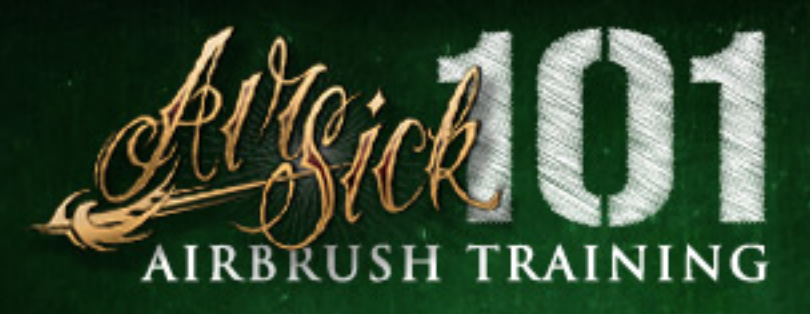

## Dots - Getting to the Point

Starting with the most underestimated of basic airbrush skills, the dot. You will want to have the airbrush close to your surface for this exercise, (about 2in. away.) Using your fingers on the opposite hand as a guide, you will maintain the same distance from the surface for this entire exercise. The idea here is to go for consistancy. Download the free practice sheet so you can follow along.

Start out by compressing your trigger for air. Then slowly rock your index finger back to release paint. Do not pull the trigger all the way back, just enough to make a solid dot. Then: when you're happy with the shape and size of your dot, slowly rock your index finger forward to stop the flow of paint, (No paint should come out until you have begun to pull back on the trigger. If so, re-set your needle and try again.) Go SLOW and take your time. Realistically this should take about 1-2 seconds per dot. But don't be hesitant to go slow and build up control at your own pace. When your first dot is complete, run a line of dots parallel to the floor across your surface from left to right making all the dots similar in shape, density, and distance apart.

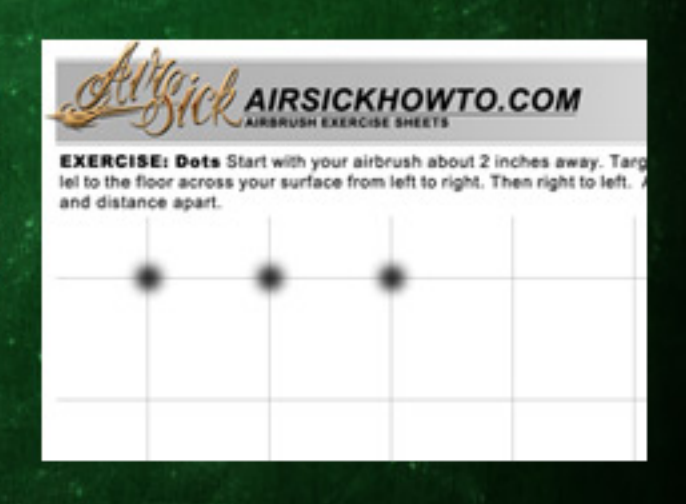

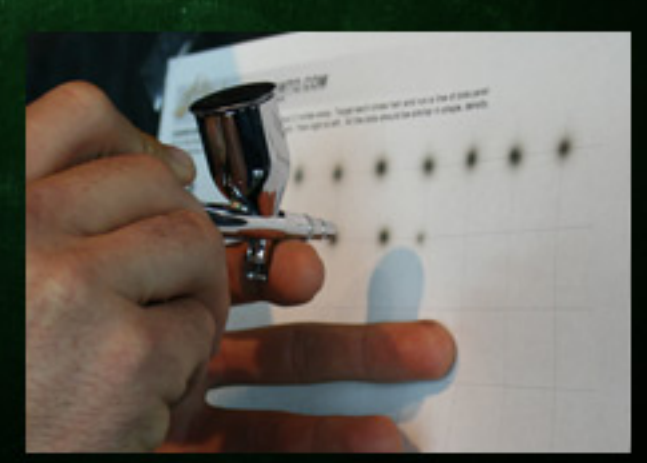

Once you have done that, drop down below your first row and go the opposite way from right to left keeping the dots consistent all the way thru. This exercise will not only improve your hand-eye-trigger coordination, but it will greatly improve your targeting. Since the airbrush doesn't actually make contact with the surface you're painting, targeting the flow of paint to a specific point is an essential skill when starting and stopping your lines.

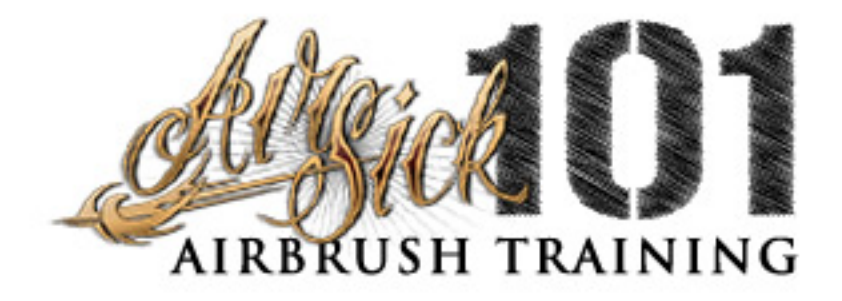

## Dots - Getting to the Point

Starting with the most underestimated of basic airbrush skills, the dot. You will want to have the airbrush close to your surface for this exercise, (about 2in. away.) Using your fingers on the opposite hand as a guide, you will maintain the same distance from the surface for this entire exercise. The idea here is to go for consistancy. Download the free practice sheet so you can follow along.

Start out by compressing your trigger for air. Then slowly rock your index finger back to release paint. Do not pull the trigger all the way back, just enough to make a solid dot. Then: when you're happy with the shape and size of your dot, slowly rock your index finger forward to stop the flow of paint, (No paint should come out until you have begun to pull back on the trigger. If so, re-set your needle and try again.) Go SLOW and take your time. Realistically this should take about 1-2 seconds per dot. But don't be hesitant to go slow and build up control at your own pace. When your first dot is complete, run a line of dots parallel to the floor across your surface from left to right making all the dots similar in shape, density, and distance apart.

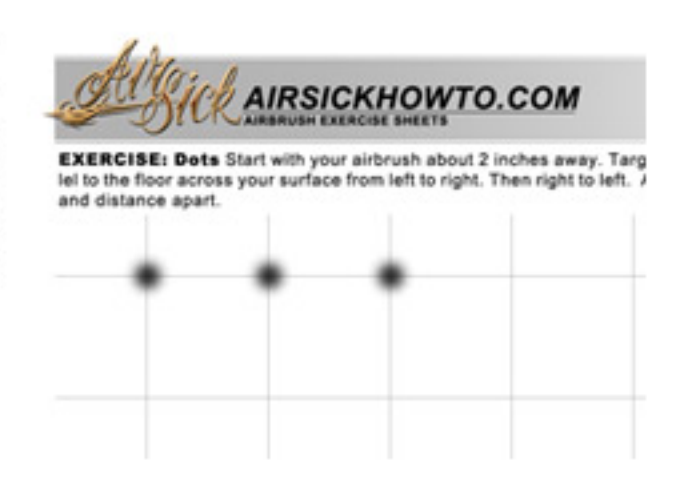

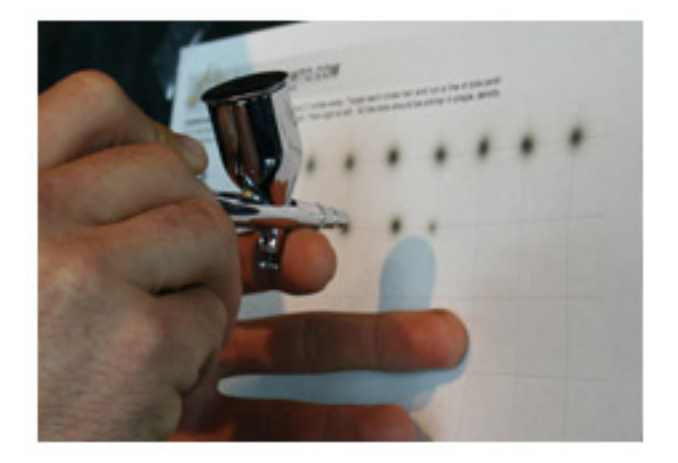

Once you have done that, drop down below your first row and go the opposite way from right to left keeping the dots consistent all the way thru. This exercise will not only improve your hand-eye-trigger coordination, but it will greatly improve your targeting. Since the airbrush doesn't actually make contact with the surface you're painting, targeting the flow of paint to a specific point is an essential skill when starting and stopping your lines.

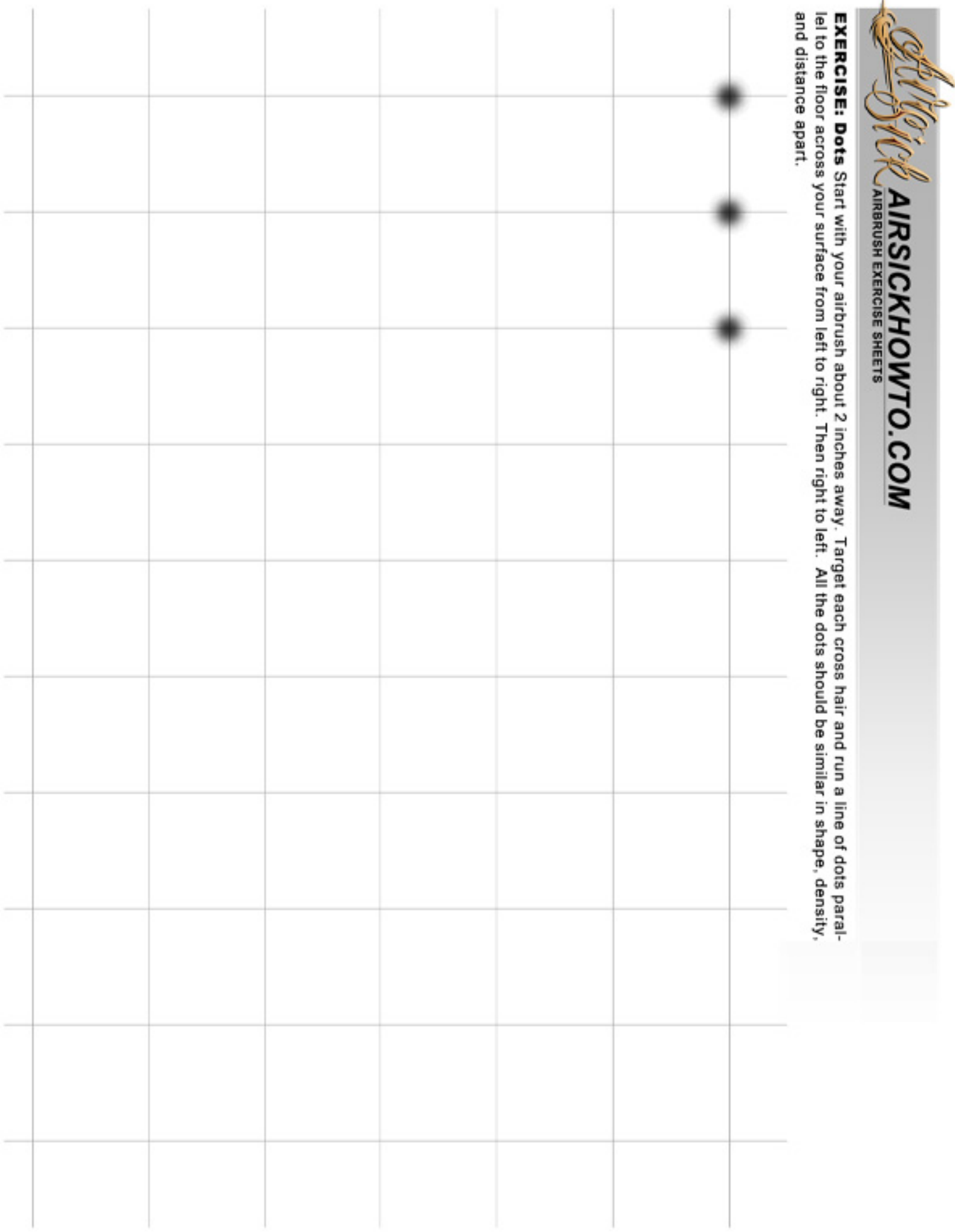